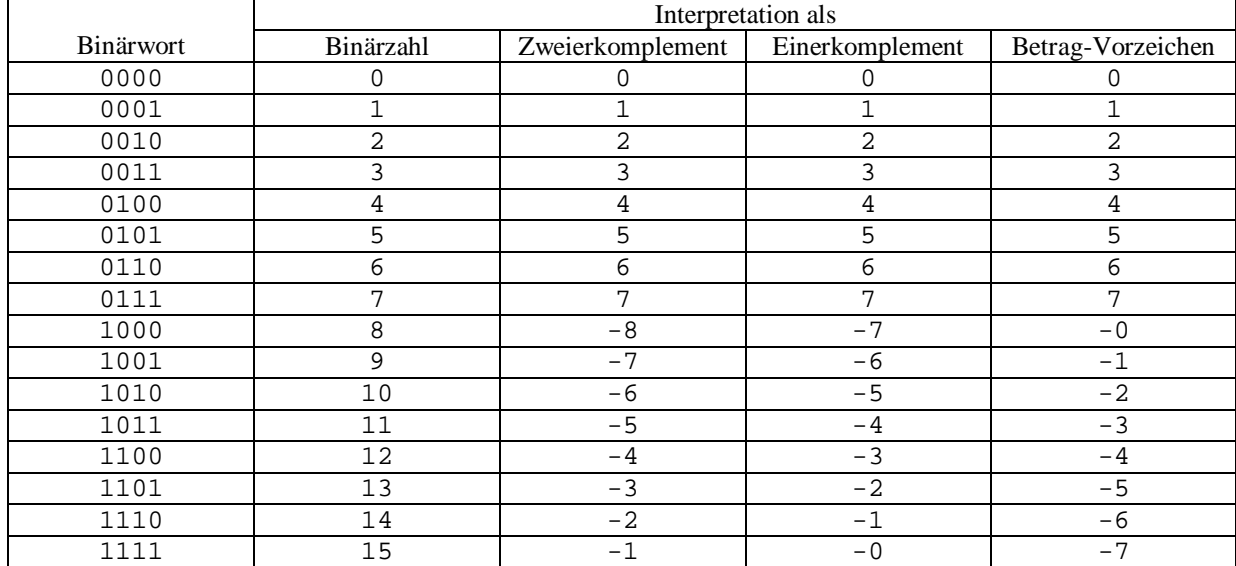

## **Aufgabe 29**

 $\overline{a}$ 

## **Aufgabe 30**

Für alle  $a \in \{0, ..., 2^{n-1} - 1\}$  und alle  $b \in \{-2^{n-1}, ..., -1\}$  gilt: (1)  $a > a + b$ , d.h.  $(a+b) \in \{-2^{n-1},...,2^{n-1}\}$ (2) sowie  $K_2^{-1}((K_2(a)+K_2(b)) \mod 2^n)$  $K_2^{-1}([a+(2^n-|b|))] \text{mod } 2^n)$  $K_2^{-1}([2^n + a - |b|) \mod 2^n)$  $= K_2^{-1}((2^n + a = K_2^{-1} \left( \left( a + \left( 2^n - \right) \right) \right)$ 1  $\frac{1}{2}((K_2(a)+$ 

Nun unterscheide ich zwei Fälle:

a) 
$$
a \ge |b|
$$
:  
\nEs gilt:  $(a - |b|) \in \{0, ..., 2^{n-1} - 1\}$  und dadurch  
\n $(2^n + a - |b|) \text{mod } 2^n = (a - |b|) \text{mod } 2^n = a - |b| = a + b$ ,  
\nmit  $(a + b) \in \{0, ..., 2^{n-1} - 1\}$ , was ergibt:  
\n $K_2^{-1}(a + b) = a + b$  (siehe (1))  
\nb)  $a < |b|$ :  
\nEs gilt:  $(a - |b|) \in \{-2^{n-1}, ..., -1\}$  sowie  $2^{n-1} < 2^n + a - |b| < 2^n$  und dadurch  
\n $(2^n + a - |b|) \text{mod } 2^n = 2^n + a - |b|$ ,  
\nmit  $(a + b) \in \{-2^{n-1}, ..., -1\}$ , was ergibt:  
\n $K_2^{-1}(2^n + a - |b|) = a - |b| = a + b$ 

Damit wurde gezeigt, dass in der Zweierkomplementdarstellung die Addition einer positiven mit einer negativen Zahl (mit Einschränkung  $a \in \{0, ..., 2^{n-1} - 1\}$  und  $b \in \{-2^{n-1}, ..., -1\}$ ) stets erlaubt ist.

## **Aufgabe 31**

a) Das Zweierkomplement überdeckt die Zahlenbereiche: 8 Bit:  $-128 ... +127$ 

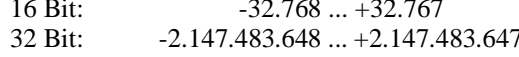

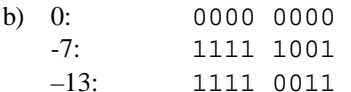

c) Man untergliedert das 8-Bit-Zweierkomplement in zwei Teile, so dass es die Form  $ab_6$   $b_5$   $b_4$   $b_3$   $b_2$   $b_1$   $b_0$ annimmt. Es errechnet sich der Dezimalwert aus:

$$
K_2^{-1}(ab_6b_5b_4b_3b_2b_1b_0) = a \cdot (-2^7) + \sum_{n=0}^{6} 2^n \cdot b_n
$$

Da a=1 ist, genügt es, die Binärzahl, die die letzten 7 Bits darstellen (also  $b_6$  bis  $b_0$ ) auszurechnen und davon  $2^7$ =128 zu subtrahieren:

 $1111\ 0101_2 = 0111\ 0101_2 - 2^7_{10} = 117 - 128 = -11$ 1111  $1010_2 = 0111 1010_2 - 2<sup>7</sup>_{10} = 122 - 128 = -6$ 

Man kann sich noch etwas Rechenaufwand sparen, wenn man die Beziehung

$$
K_2^{-1}(11...11b_mb_{m-1}...b_1b_0)=K_2^{-1}(1b_mb_{m-1}...b_1b_0)
$$

ausnutzt und so von den beiden gegebenen 8-Bit-Zweierkomplementen eigentlich nur die niederwertigsten fünf betrachten muss:

 $10101_2 = 0101_2 - 2^4_{10} = 5 - 16 = -11$  $11010_2 = 1010_2 - 2^4_{10} = 10 - 16 = -6$ 

## Aufgabe 32

- a) Die Zweierkomplementdarstellung hat einen Zahlenbereich, der immer um 1 größer ist als der des Einerkomplementes, da letzteres zwei Darstellungen der Zahl Null vorsieht:  $K_1(+0) \neq K_1(-0)$ . Diese Nicht-Eindeutigkeit ist auf die Symmetrie des Einerkomplementes zurückzuführen.
- b) Eine negative Zahl hat stets des MSB gesetzt, eine positive dagegen nie. Somit entspricht eine 1 im MSB stets einem negativen Vorzeichen, eine 0 stets dem positiven.
- c) Ich beschränke mich auf ein Beispiel für 4-Bit-Zahlen:

$$
K_2(6_{10}) = \n\begin{array}{ccc}\n & 0110_2 \\
+ & K_2(4_{10}) = \n\end{array}
$$
\n
$$
\begin{array}{ccc}\n & 1010_2 \\
 & 1010_2 \n\end{array}
$$
\n
$$
\begin{array}{ccc}\n & 0100_2 \\
 & 1010_2 \n\end{array}
$$

Scheinbar ergibt  $6 + 4 = -6$ , was aber falsch ist. Der Overflow ist immer an einem Vergleich der MSB der Summanden und der Summe zu erkennen. Gilt MSB(Summand 1) = MSB(Summand 2) = 0 und gleichzeitig  $MSB(Summe) = 1$ , so trat ein Überlauf auf und das Ergebnis ist ungültig.

d) Wiederum ein 4-Bit-Beispiel:

$$
K_2(-6_{10}) = 1010_2
$$
  
+ K\_2(-4\_{10}) = 1100\_2  
1 0110<sub>2</sub>  $\rightarrow$  K<sup>-1</sup><sub>2</sub>(0110<sub>2</sub>) = +6

(die führende 1 beim Ergebnis rutscht als Carry-Out aus der Rechnung heraus und gehört nicht zur Summe)

Das scheinbare Ergebnis ist erneut falsch. Der Underflow lässt sich, genau wie der Overflow, an der Konstellation der MSB erkennen. Das hierfür zutreffende Muster ist MSB(Summand 1) = MSB(Summand  $2) = 1$  und gleichzeitig MSB(Summe) = 0.